#### **TRƯỜNG ĐẠI HỌC CÔNG NGHỆ THÔNG TIN VÀ TRUYỀN THÔNG KHOA CÔNG NGHỆ TỰ ĐỘNG HÓA**

# **NGUYỄN VĂN THÊM**

## **THIẾT KẾ HỆ THỐNG NHÚNG KIỂM SOÁT MÀN HÌNH QUẢNG CÁO SỬ DỤNG LPC2148**

#### **ĐỒ ÁN TỐT NGHIỆP ĐẠI HỌC CHUYÊN NGÀNH KĨ THUẬT ĐIỆN - ĐIỆN TỬ**

**THÁI NGUYÊN, NĂM 2022**

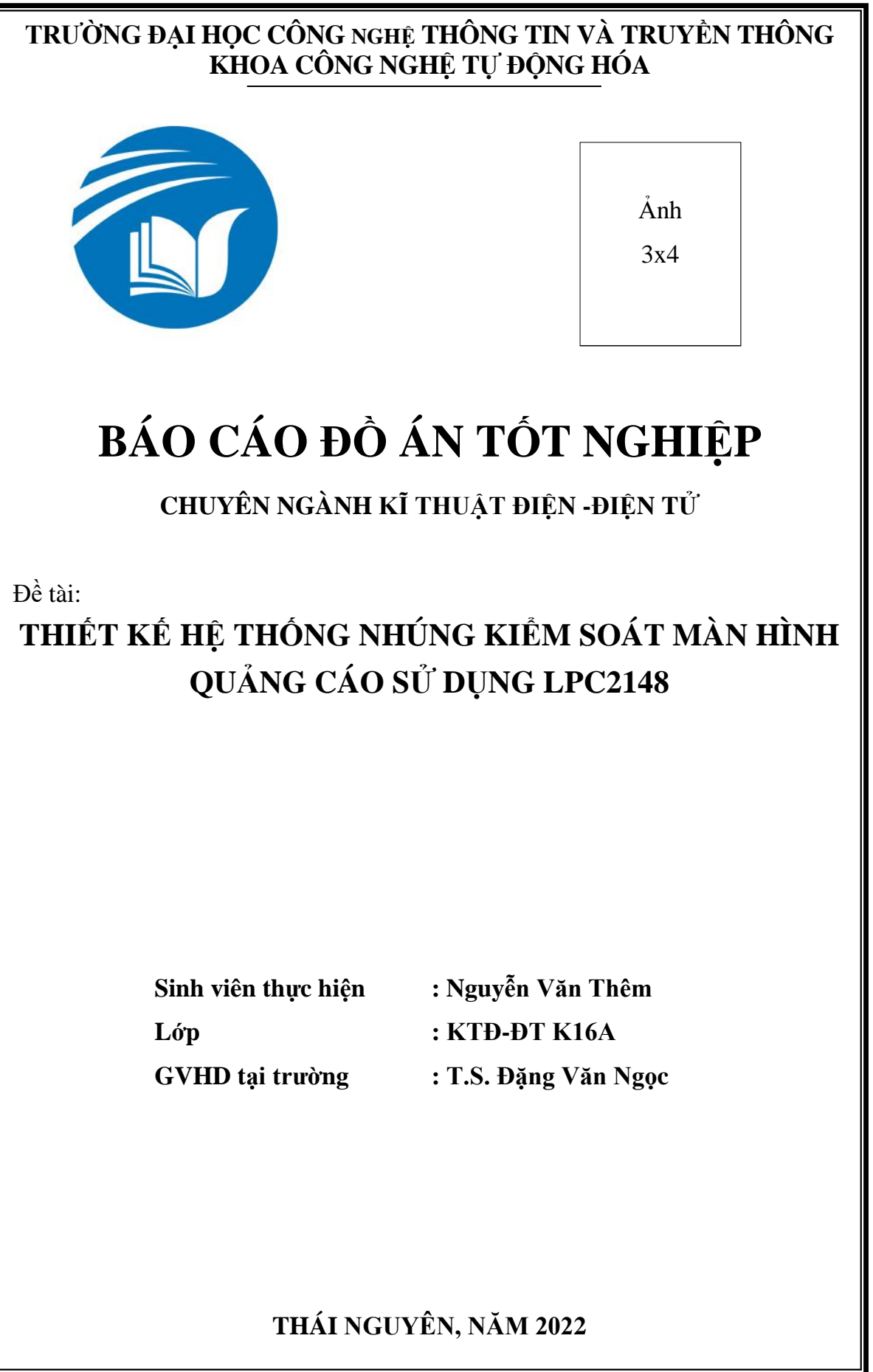

#### **LỜI CẢM ƠN**

<span id="page-2-0"></span>Em xin chân thành cảm ơn:

Thầy Đặng Văn Ngọc, Khoa Công nghệ TDH, Trường Đại học Công nghệ thông tin và Truyền thông – Đại học Thái Nguyên.

Thầy Salahudin và toàn thể thành viên công ty TNHH HCL Việt Nam.

Cùng các thầy cô giáo Khoa Công nghệ Tự Động Hóa – Trường Đại học Công nghệ thông tin và Truyền thông – Đại học Thái Nguyên đã tạo mọi điều kiện giúp đỡ em trong suốt thời gian thực hiện đề tài đồ án tốt nghiệp.

> *Thái Nguyên, tháng 02 năm 2022* **Sinh viên thực hiện**

> > **Nguyễn Văn Thêm**

#### **LỜI CAM ĐOAN**

<span id="page-3-0"></span>Em xin cam đoan rằng đồ án tốt nghiệp với đề tài " **Thiết kế hệ thống nhúng kiểm soát màn hình quảng cáo sử dụng LPC2148**" là nghiên cứu độc lập của em. Đồng thời những số liệu được cung cấp từ báo cáo đều là của công ty là đây là kết quả nghiên cứu hoàn toàn trung thực, không sao chép từ bất kì một công trình nghiên cứu khác nào. Những tài liệu trích dẫn đều đã được ghi rõ nguồn gốc.

Em xin chịu hoàn toàn trách nhiệm trước nhà trường nếu trường hợp phát hiện ra bất cứ sai phạm hay vấn đề sao chép nào trong đề tài này.

### <span id="page-4-0"></span> $\rm LOI~CAM~ON~....$ CHƯƠNG I. TÌM HIỀU TỔNG QUAN VỀ HỆ THỐNG NHÚNG ............................1

#### **MUC LUC**

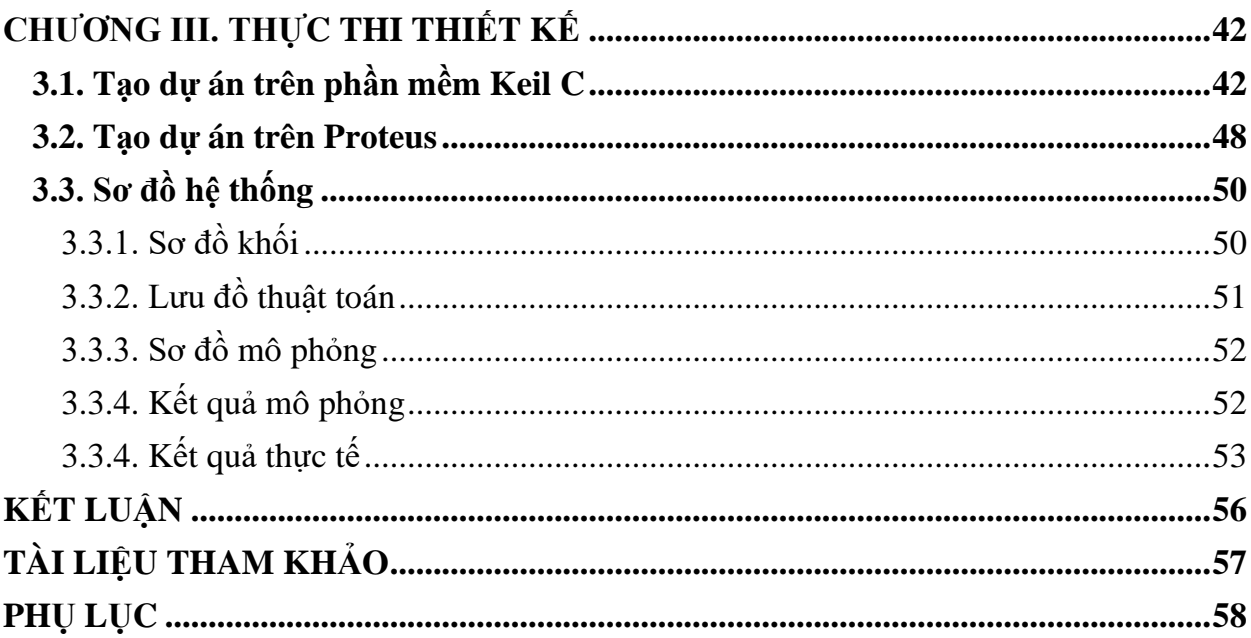

# DANH MỤC HÌNH VỀ

<span id="page-6-0"></span>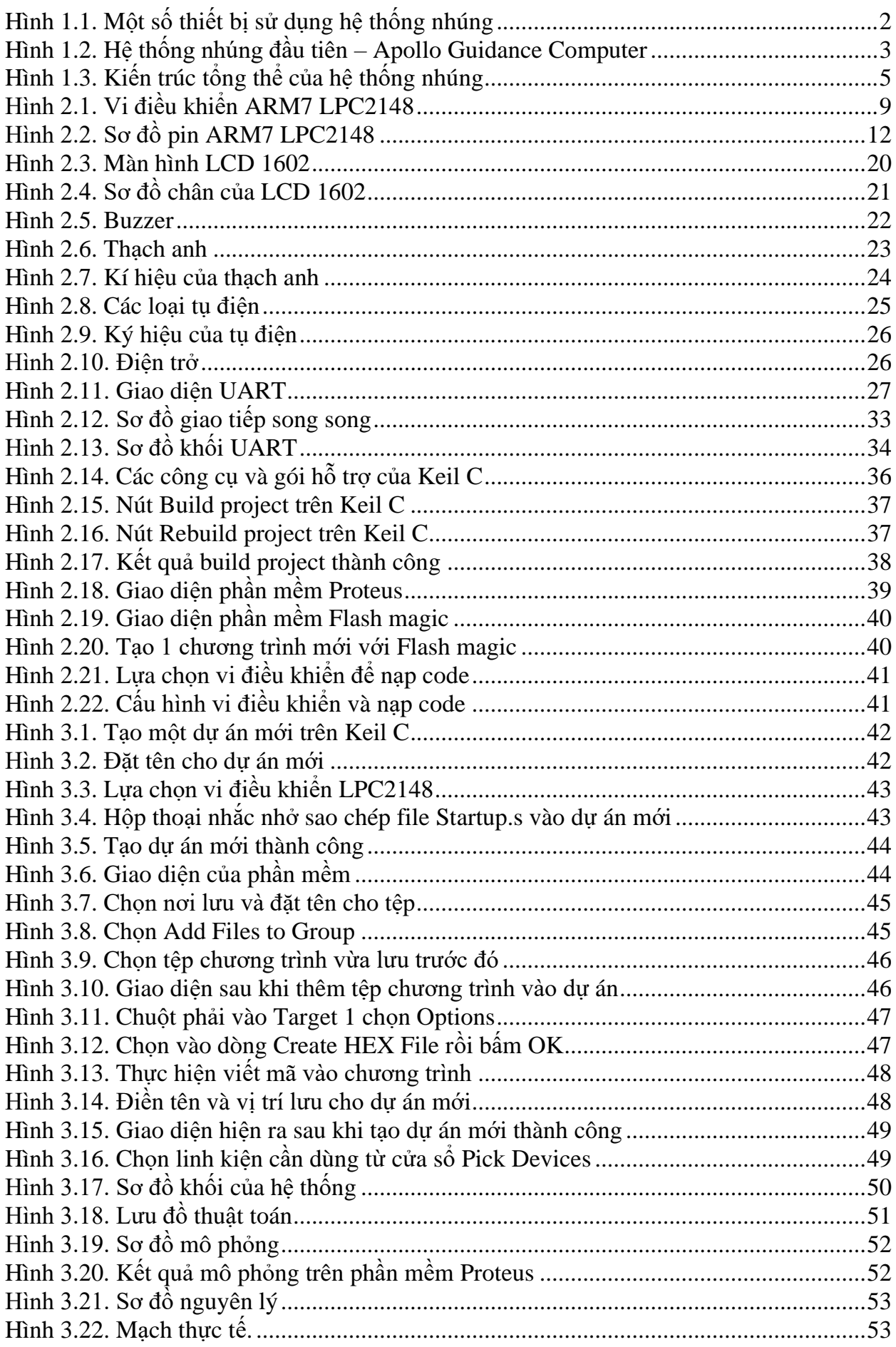

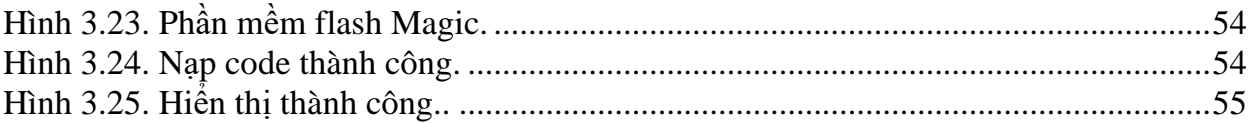

## **DANH MỤC BẢNG BIỂU**

<span id="page-8-0"></span>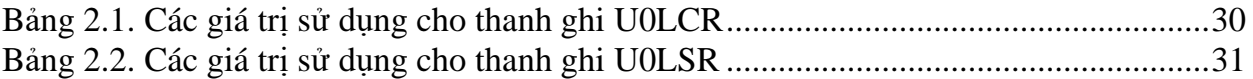

<span id="page-9-0"></span>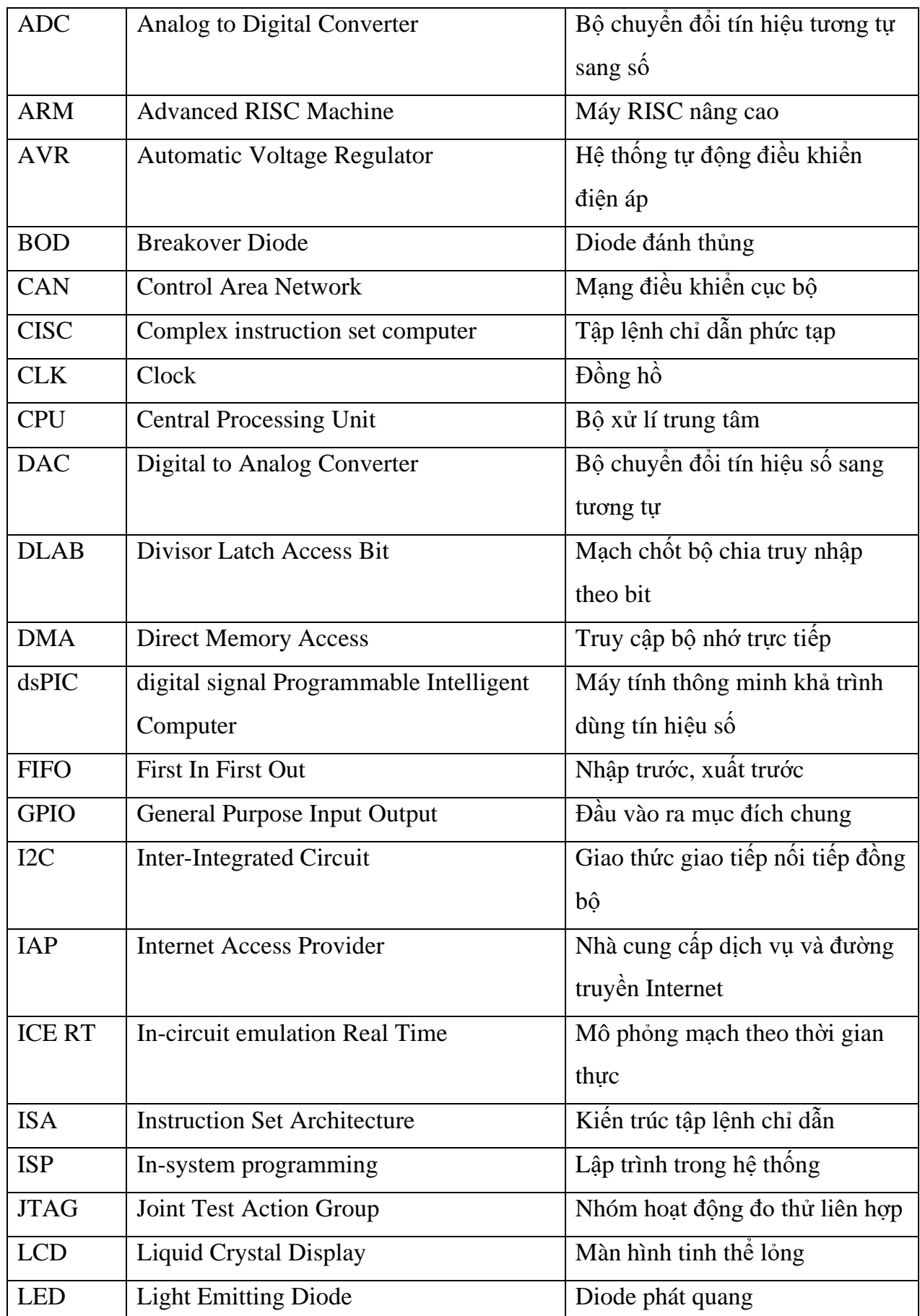

## **DANH MỤC THUẬT NGỮ VIẾT TẮT**